2024/06/04 17:31 1/2 Download Accessible Version

## **Table of Contents**

Last update: 2024/05/09 05:04

https://wiki.libraries.coop/ Printed on 2024/06/04 17:31

2024/06/04 17:31 1/1 Download Accessible Version

## **Download Accessible Version**

These function only appears after you have exported a project. You do not need to download the book, unless you are curious to see how it functions in a reading device. Multiple versions can be downloaded of any given project.

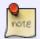

If you do any changes to a title you must re-export the title before downloading, or else the changes will not be applied to the downloaded version.

To download an accessible version:

- Select Download Accessible Version
- This will open up the Save window on you computer
- Select where you want to save the file and select Save

From:

https://wiki.libraries.coop/ - BC Libraries Coop wiki

Permanent link:

https://wiki.libraries.coop/doku.php?id=public:nnels:mp3todaisy:download

Last update: 2024/05/09 05:04

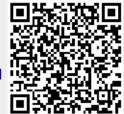